### 

### **PANDEMIA FANZINE**

### **Creado por:**

Mágoz Miguel Montaner Llorente

### **Portada:**

Mágoz

**Imagen de cierre:**  Fernando Sar

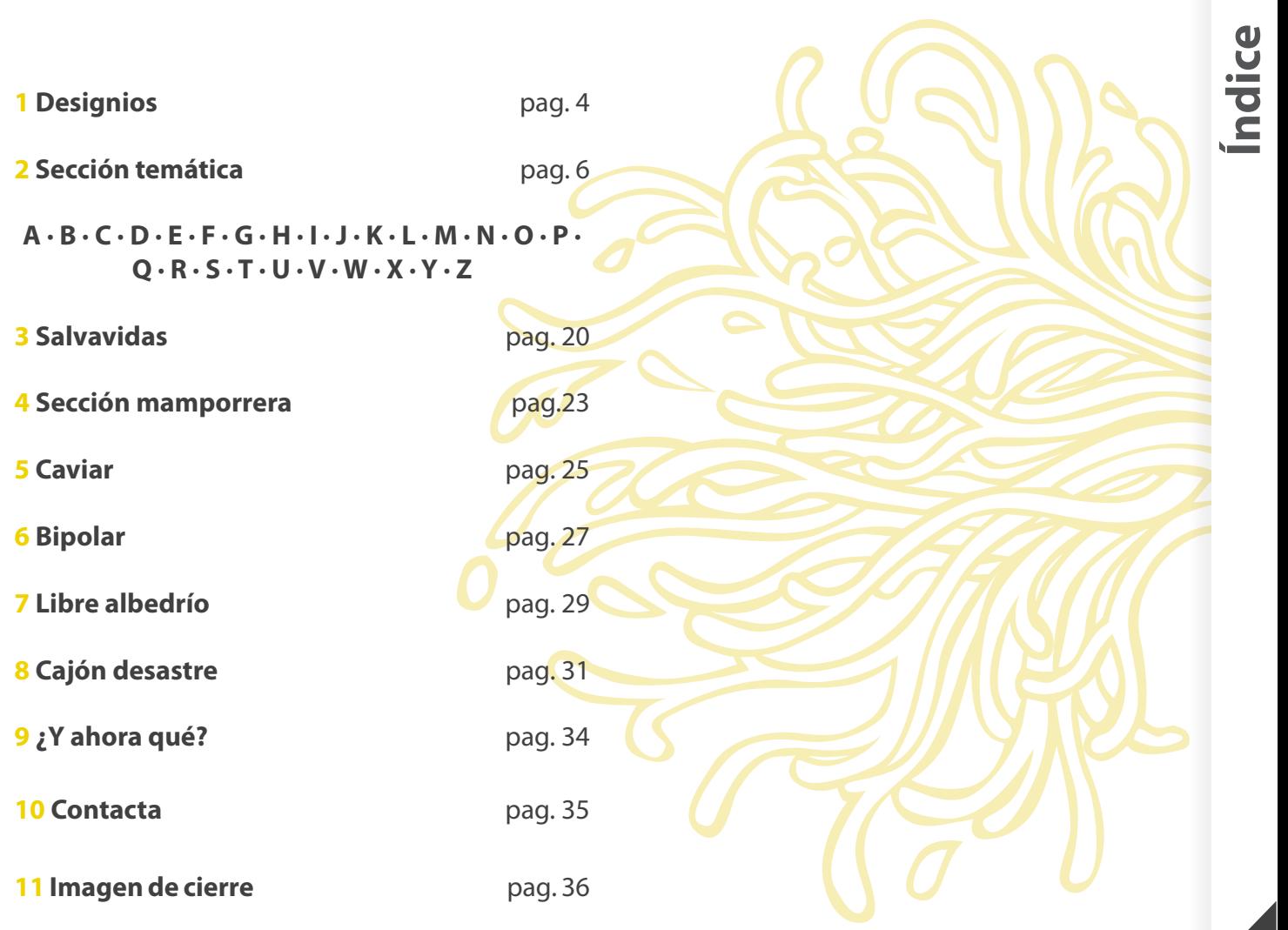

El camino sigue, y con el avance llegan nuevos paisajes, nuevas piedrecitas a saltar, nuevos hallazgos , nuevos lagos que bordear.

Disfrutando del trayecto, y es que como dicen, lo importante no es llegar si no el camino en sí.

De momento tan sólo hay un rumbo, una dirección que seguir. No existe el miedo al fracaso porque no se conoce el destino del viaje. Lo único que importa es seguir avanzando.

> ¿Quien será el próximo transeúnte que encontraremos?¿Qué cosa nos sorprenderá próximamente?¿De qué error nos daremos cuenta?¿Qué será eso a lo que le tengamos verdadero terror?

Sea lo que sea, lo descubriremos juntos.

Muchas gracias a todos.

<span id="page-3-0"></span>

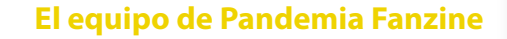

**¿Por qué se pegan los bostezos?**

## <span id="page-5-0"></span>P,

**\***

<span id="page-6-0"></span>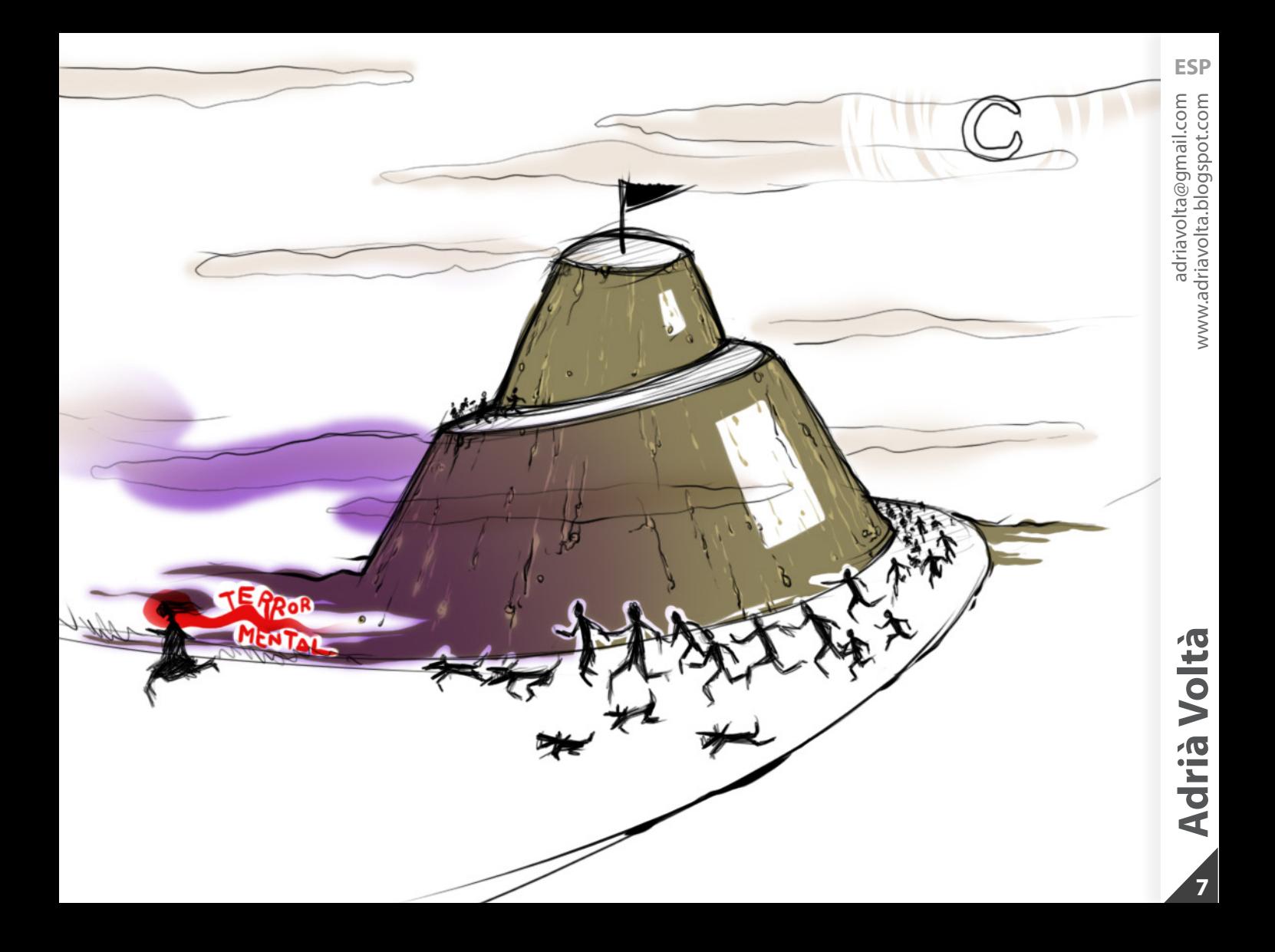

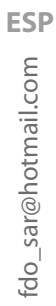

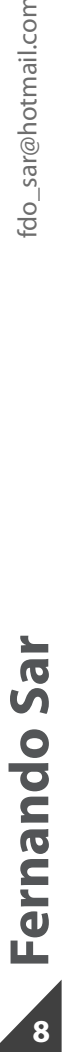

<span id="page-7-0"></span>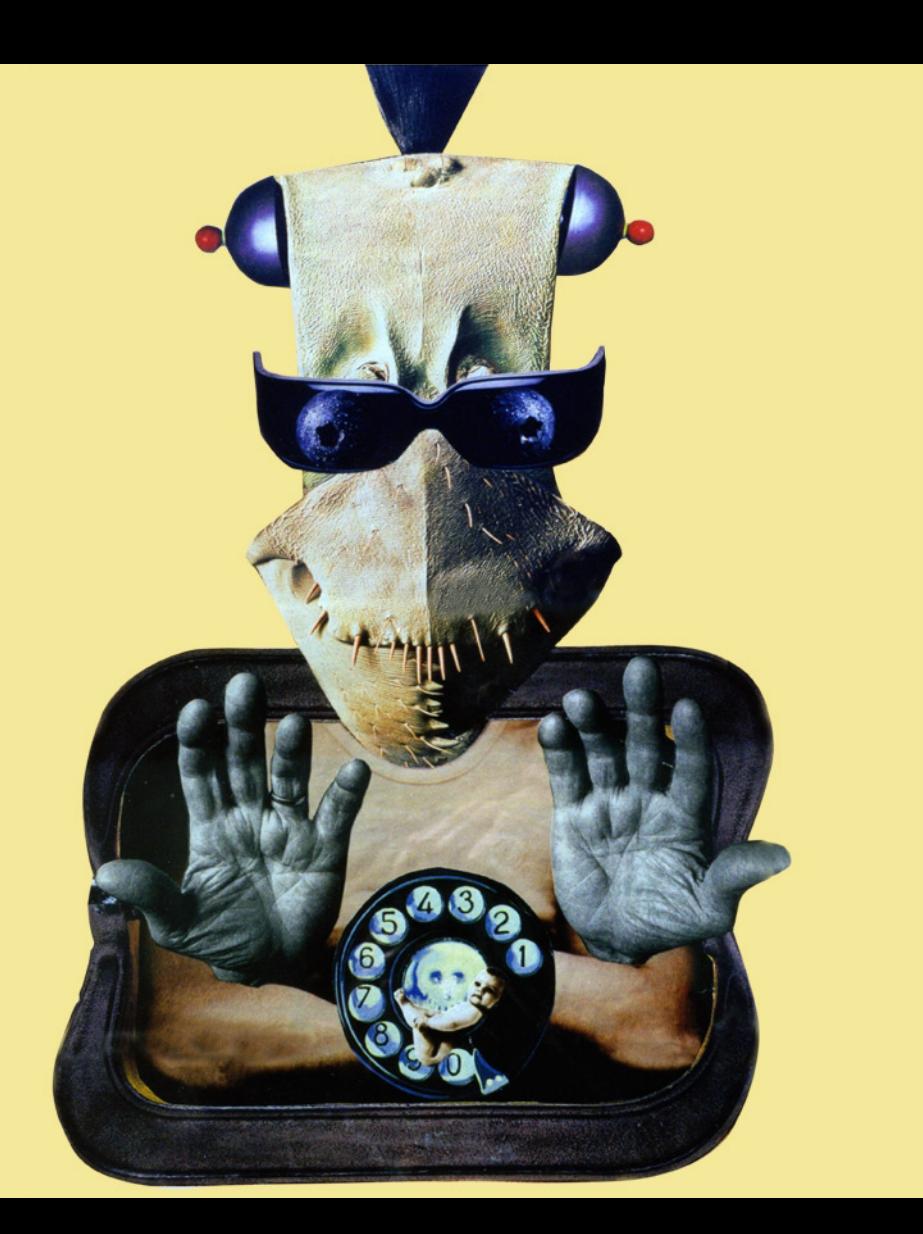

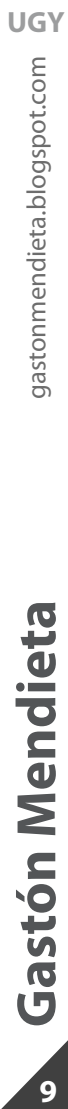

<span id="page-8-0"></span>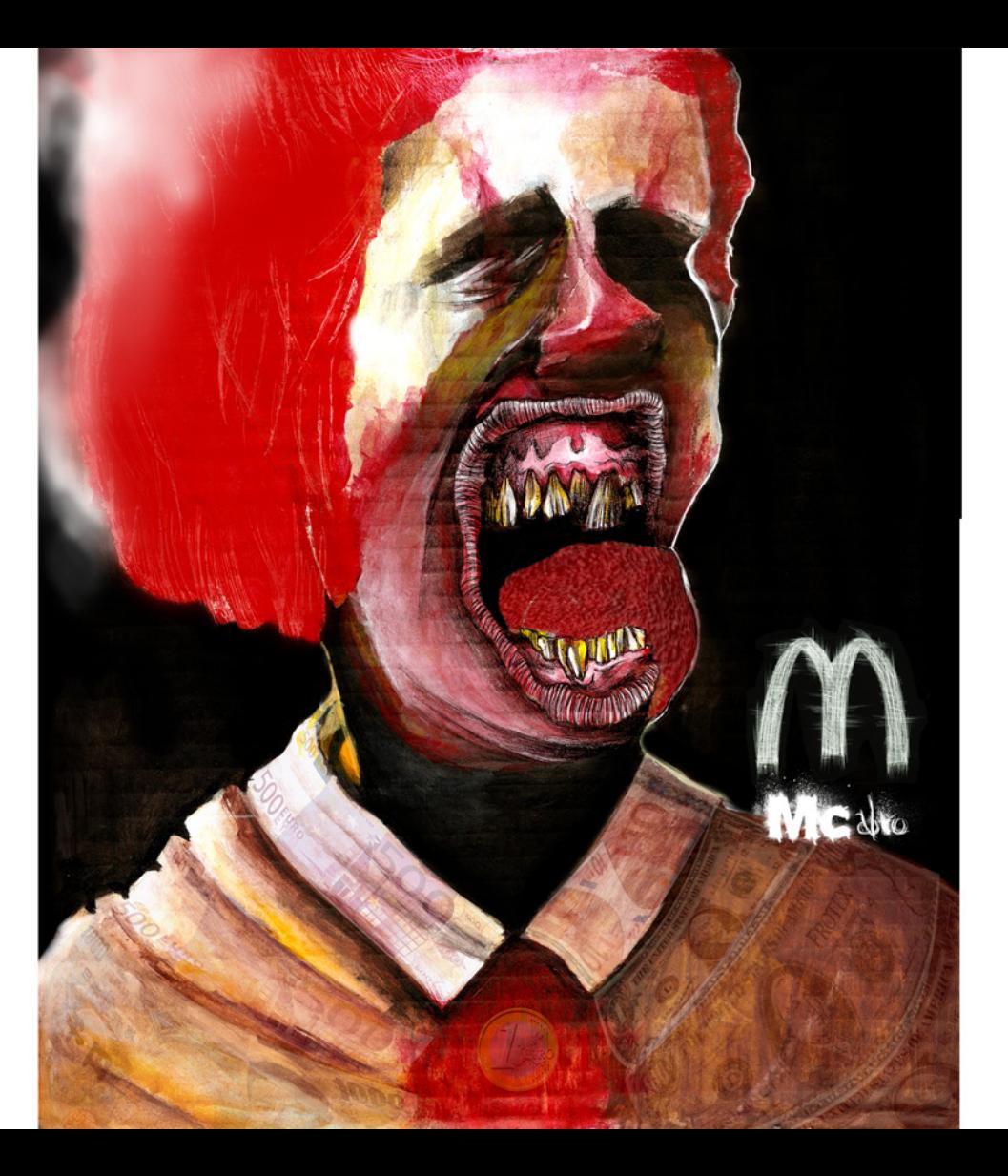

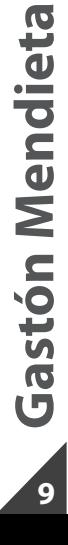

<span id="page-9-0"></span>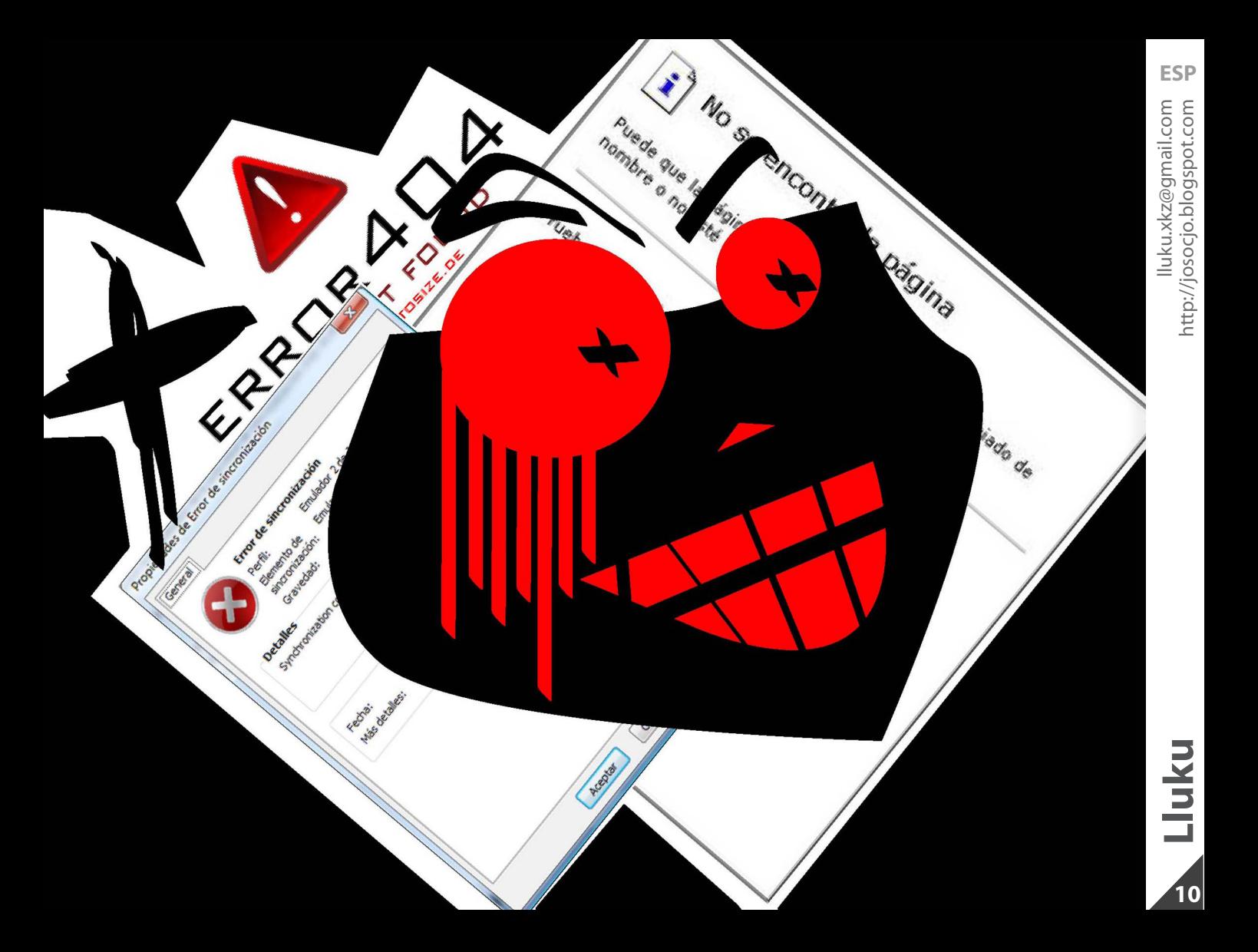

### <span id="page-10-0"></span>**NUNCA<br>TE FÍES**

RECTION

## **TOSTADORA**

**ESP**www.mazingermagoz.com magoz47@gmail.com **11**<br>**11**<br>Wagoz47@gmail.com [www.mazingermagoz.com](http://www.mazingermagoz.com)

**Mágoz** 

 $\begin{array}{c} \n \overline{11} \n \end{array}$ 

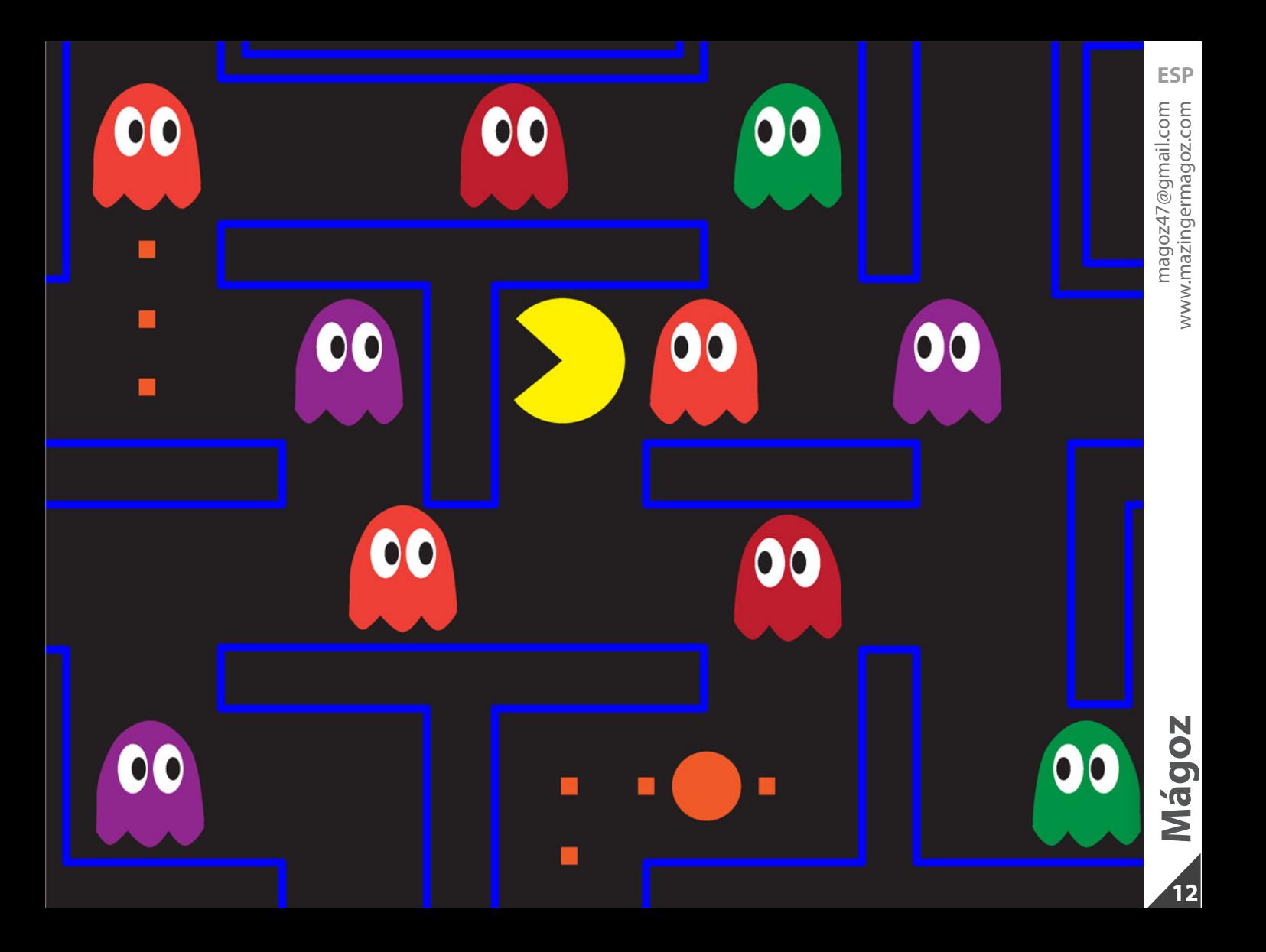

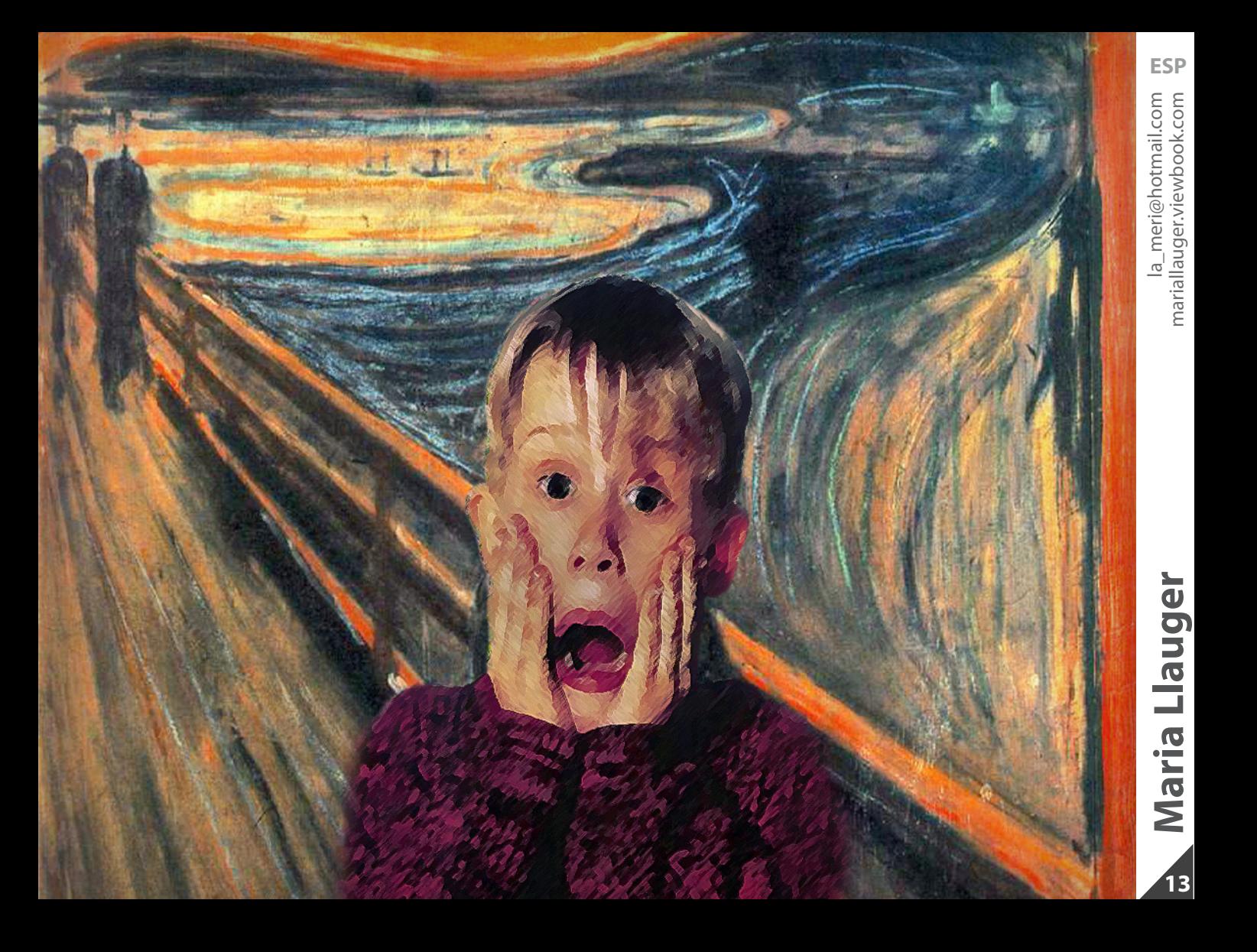

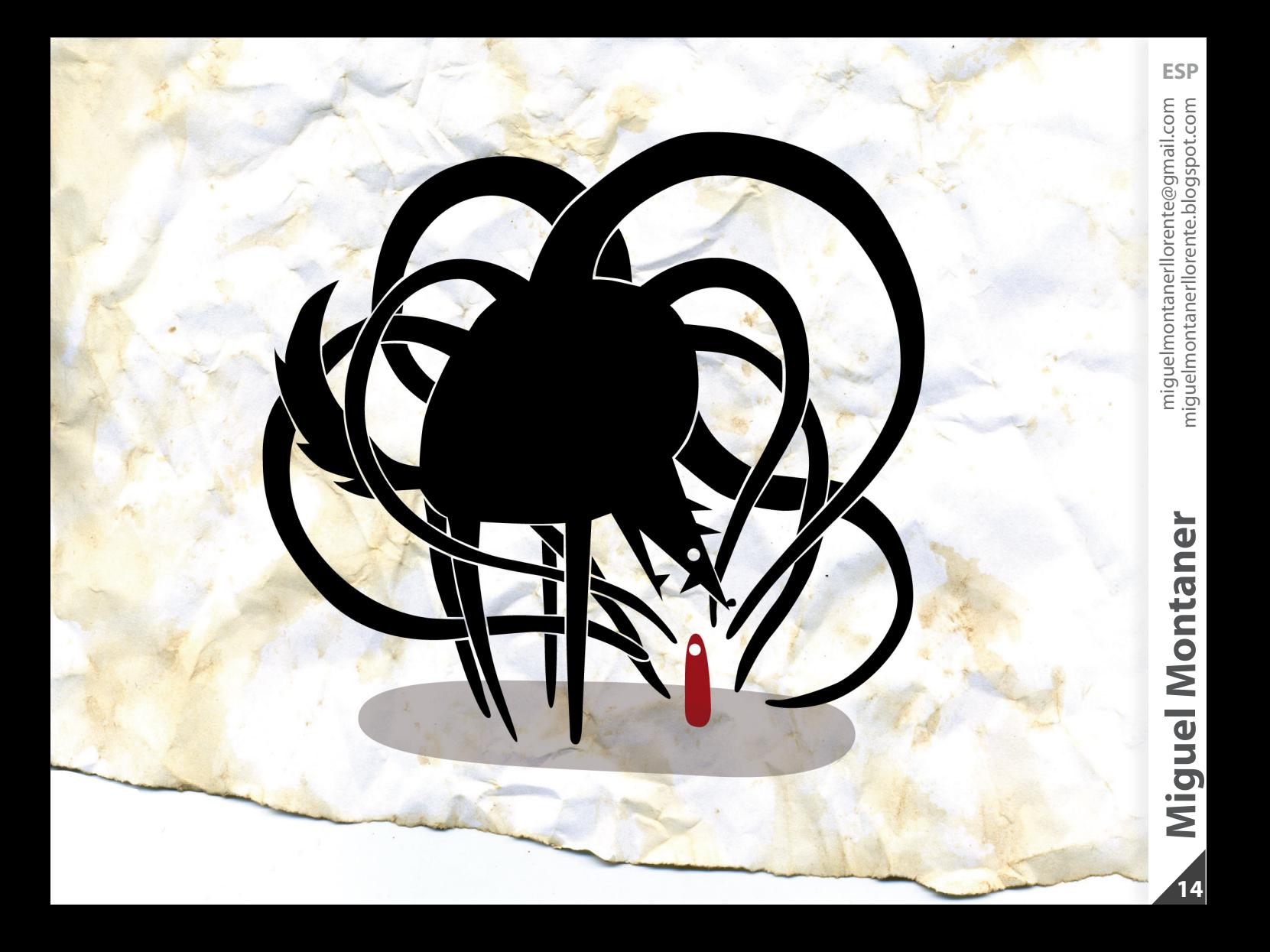

<span id="page-14-0"></span>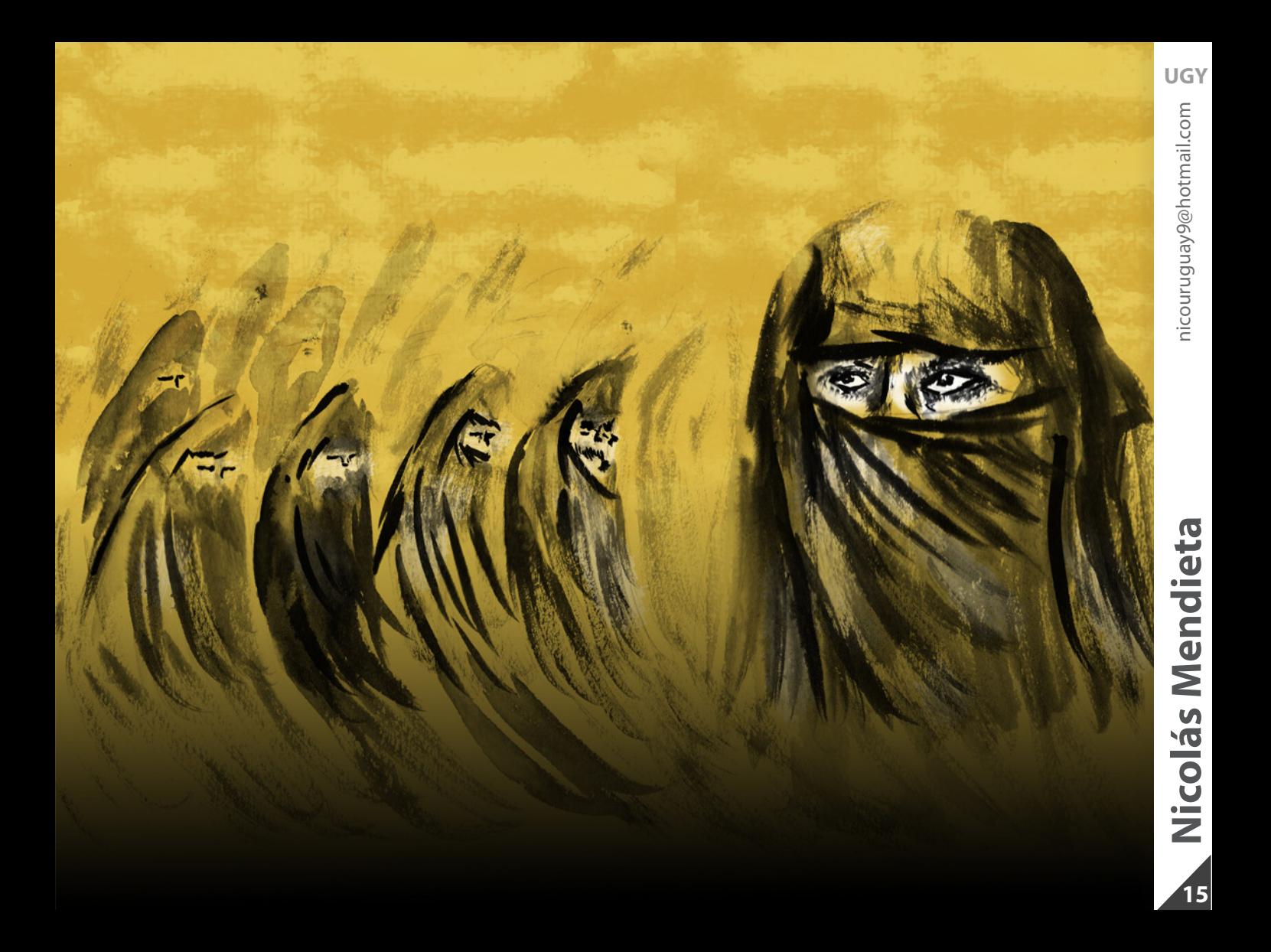

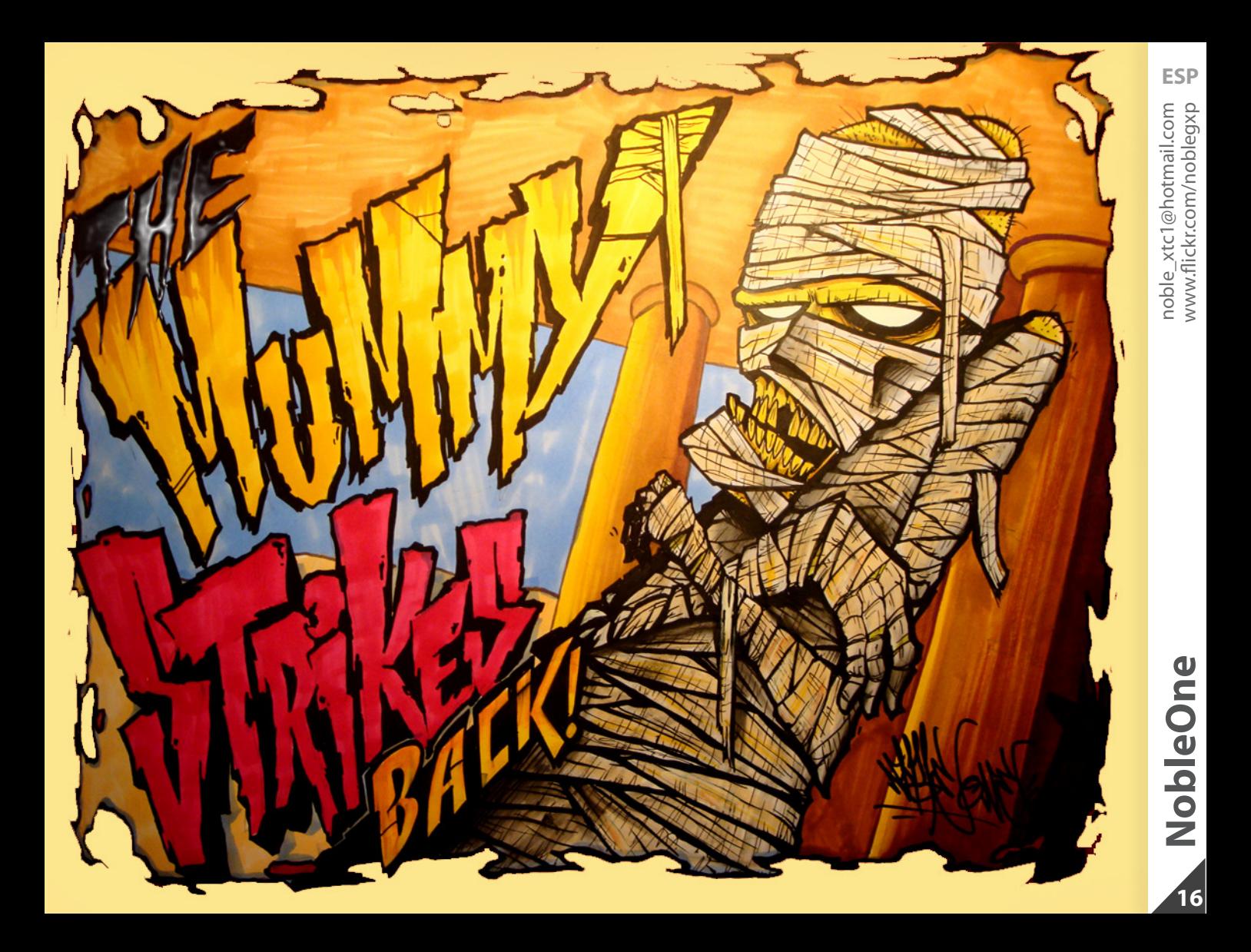

MIEDOTENGOMIEDOTENGOMIEDOTENGOMEDOTENGOMEDOTEGOMEDOETENGOMIEDOTENGOMEDOTENGOMIEDOTENGOMIEDOTENGOMEDOTEMHOEGOTEMGOMEDOTENGOMIEDOTE OTENCOMIEDOTENCOMEDOTENCOMEDOTECOMEDOETENCOMIEDOTENCENCOMIEDOTENCOMIEDOTENCOMEDOTEMHOECOTEMCOMEDOTENCOMIEDOTECOMIEDOTENCOMIEDOTENCOMIEDOTENCOMIEDOTENCOMIEDOTENCOMIEDOTENCOMIEDOTENCOMIEDOTENCOMIEDOTENCOMIEDOTENCOMIEDOTENCOM OTENGOMEDOTEGOMEDOETENGOMEDOTENGOMEDOTENGOMIEDOTENGOMEDOTENGOMEDOTEMHOEGOTEMGOMEDOTENGOMIEDOTEGOMIEDOTENGOMIEDOTENGOMEDOTENGOMEDOTENGO OMEDOETENGOMIEDOTENGENGOMIEDOTENGOMIEDOTENGOMEDOTEMHOEGOTEMGOMEDOTENGOMIEDOTEGOMIEDOTENGOMIEDOTENGOMEDOTENGOMEDOTENGOMEDOTENGOMEDOTEGOME GOMEDOTENGOMIEDOTENGOMIEDOTENGOMEDOTEMHOEGOTEMGOMEDOTENGOMIEDOTEGOMIEDOTENGOMIEDOTENGOMEDOTENGOMEDOTEGOMEDOETENGOMIEDO GOMIEDOTENGOMEDOTEMHOEGOTEMGOMEDOTENGOMIEDOTEGOMIEDOTENGOMIEDOTENGOMEDOTENGOMEDOTENGOMEDOETENGOMIEDOTENGOMEDOTENGOMEDO EDOTEMHDEGOTEMGOMEDOTENGOMIEDOTEGOMIEDOTENGOMIEDOTENGOMIEDOTENGOMEDOTENGOMEDOEENGOMIEDOTENGENGOMIEDOTENGOMIEDOTENGOMIEDOTENGOMEDOTENGOMEDOTENGOMEDOTENGOMEDOTENGOMEDOTENGOMEDOTENGOMEDOTENGOMEDOTENGOMEDOTENGOMEDOTENGOMEDOTENG OTENGOMIEDOTEGOMIEDOTENGOMIEDOTENGOMIEDOTENGOMEDOTENGOMEDOTEGOMEDOETENGOMEDOTENGOMEDOTENGOMIEDOTENGOMEDOTENGOMEDOTEMHOEGOTEMGON OMIEDOTENGOMIEDOTENGOMIEDOTENGOMEDOTENGOMEDOTEGOMEDOEENGOMIEDOTENGENGOMIEDOTENGOMIEDOTENGOMEDOTEMHOEGOTEMGOMEDOTENGOMIEDOTEGOMIE OMIEDOTENGOMEDOTENGOMEDOTEGOMEDOETENGOMIEDOTENGOMEDOTENGOMIEDOTENGOMIEDOTENGOMEDOTEMHOEGOTEMGOMEDOTENGOMIEDOTEGOMIEDOTENGOMIEDOTENGOMIEDOTE DOTENGOMEDOTEGOMEDOETENGOMIEDOTENGENGOMIEDOTENGOMEDOTENGOMEDOTEMHOEGOTEMGOMEDOTENGOMIEDOTEGOMIEDOTENGOMIEDOTENGOMEDOTENGOMEDOTENGOMEDOTE ENGOMIEDOTENGOMIEDOTENGOMEDOTEMHOEGOTEMGOMEDOTENGOMIEDOTEGO-

MIEDDTENGDMIEDDTENGDMIEDDTENGDMEDDTENGDMEDDTEGDMEDDETENGDMIEDDTENGDMEDDTENGDMIEDDTENGDMEDDTEMHDEGDTEMHDEGDTEMGDMEDDTENGDMIEDDTE OTENGOMIEDOTENGOMEDOTENGOMEDOTEGOMEDOETENGOMIEDOTENGENGOMIEDOTENGOMIEDOTENGOMEDOTEMHOEGOTEMGOMEDOTENGOMIEDOTEGOMIEDOTENGOMIEDOTENGOMIEDOTENGOMIEDOTEN OTENGOMEDOTEGOMEDOETENGOMEDOTENGOMEDOTENGOMEDOTENGOMEDOTENGOMEDOTEMHOEGOTEMGOMEDOTENGOMEDOTEGOMEDOTENGOMEDOTENGOMEDOTENGOMEDOTENGO OMEDOETENGOMIEDOTENGENGOMIEDOTENGOMIEDOTENGOMEDOTEMHOEGOTEMGOMEDOTENGOMIEDOTEGOMIEDOTENGOMIEDOTENGOMEDOTENGOMEDOTENGOMEDOTENGOMEDOTEGOME GOMIEDOTENGOMEDOTEMHOEGOTEMGOMEDOTENGOMIEDOTEGOMIEDOTENGOMIEDOTENGOMIEDOTEI MEDOTEGOMEDOETENGOMIEDOTENGOMEDOTENGOMIEDO COMIEDOTENGENGOMIEDOMEDATERRORTENGOMEDO EDOTEMHOEGOTEMGOMEDOTENGOMIEDOTEGOMIEDOTENGOMIEDOTENGOMIEDOTENGOMEDOTENGK OTENGOMIEDOTEGOMIEDOTENGOMIEDOTENGOMIEDOTENGOMEDOTENGOMEDOTEGOMEDOETENG EDOTENGOMIEDOTENGOMEDOTEMHOEGOTEMGON OMIEDOTENGOMIEDOTENGOMIEDOTENGOMEDOTENGOMEDOTEGOMEDOETENGOMIEDOTENGEN ЕМНОЕСОТЕМСОМЕДОТЕЛСОМІЕДОТЕСОМІЕ SETENGOMIEDOTENGOMEDOTENGOMIEDOTENGI **TENGOMIEDOTEGOMIEDOTENGOMIEDOTE** OMIEDOTENGOMEDOTENGOMEDO **DOTENGOMEDOTEGOMEDO ΤΕΝΩΟΜΙΕ ΩΟΤΕΝΩΟΜΕ ΩΟΤΕΝ ΜΙΕΩΟΤΕΝΩΟΜΙΕΩΟΤΕΝΩΟΜΕΩΟΤΕ** 

<u> МЕДОТЕМНОЕСОТЕМСОМЕД</u>

**ESP**

com

gid

ETENGOMIEDOTENGO

**EDOTENGOMIEDOTE** TENGOMIEDOTENO TENGOMEDOTECS MEDOETEN

**OMEDOTE** DMIEDO

**DOTE** 

<span id="page-17-0"></span>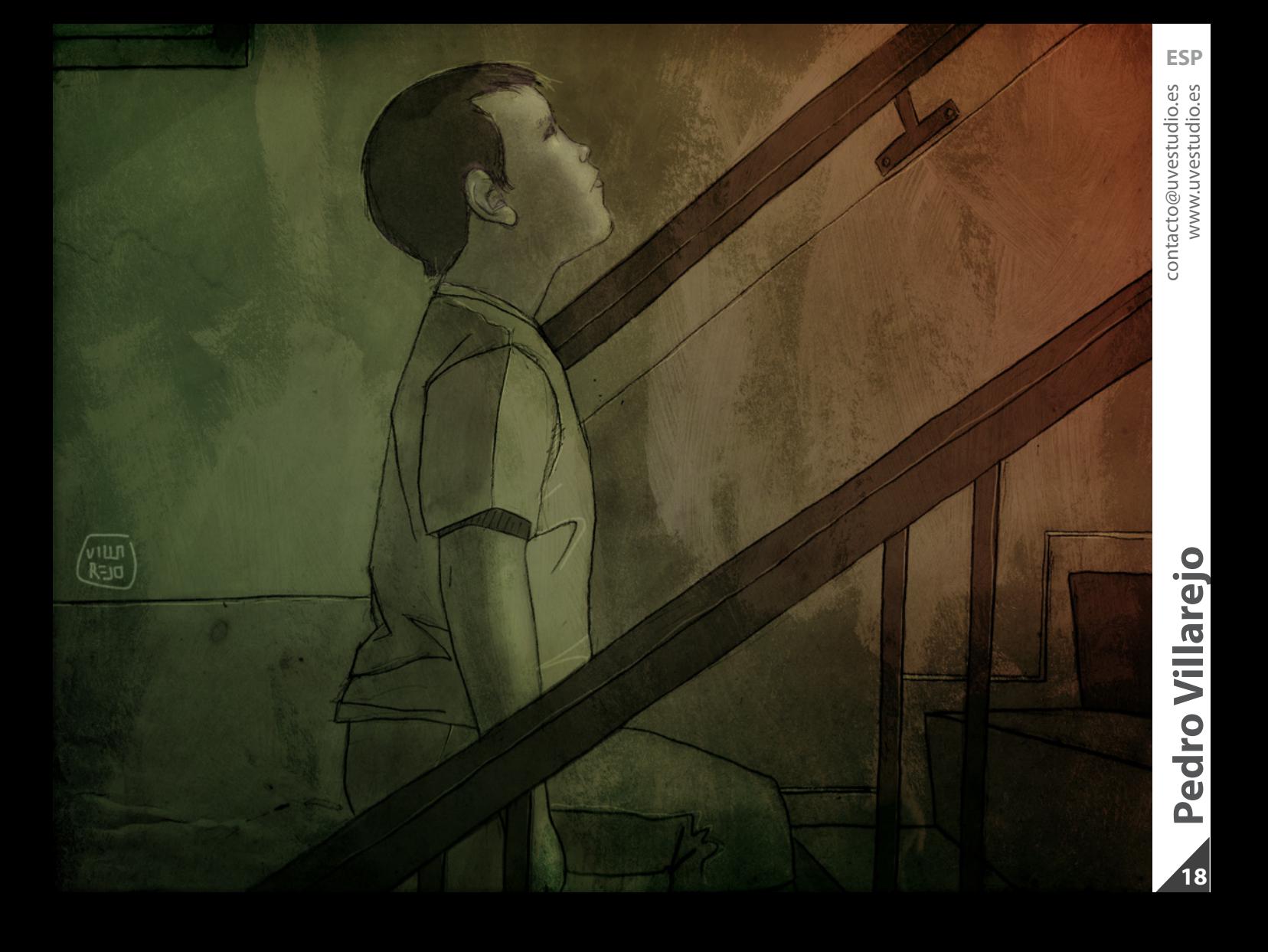

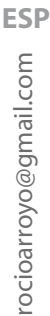

# **19Rocío Arroyo** [rocioarroyo@gmail.com](mailto:rocioarroyo%40gmail.com?subject=) Rocio Arroyo 19

## <span id="page-18-0"></span>ATTACK OF TI THE **BIKINI**

<span id="page-19-0"></span>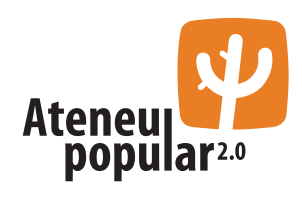

### **-Tutsearch, buscador de tutoriales:**

[http://www.ateneupopular.com/tutoriales/](http://www.ateneupopular.com/tutoriales/tutsearch-un-buscador-de-tutoriales-en-la-red/) [tutsearch-un-buscador-de-tutoriales-en-la-red/](http://www.ateneupopular.com/tutoriales/tutsearch-un-buscador-de-tutoriales-en-la-red/)

### **-Pack vectorial:**

Interesantísimo pack (un archivo de Adobe Illustrator) con multitud de formas vectoriales para aplicar a nuestros diseños, desde figuras decorativas, iconográficas, modernas, clásicas, florales…

[http://www.ateneupopular.com/diseno/multitud](http://www.ateneupopular.com/diseno/multitud-de-vectores-listos-para-descargar/)[de-vectores-listos-para-descargar/](http://www.ateneupopular.com/diseno/multitud-de-vectores-listos-para-descargar/)

# 5O

### **-Colección de pinceles para Adobe Illustrator:**

13 pinceles para dar un toque más "orgánico, gestual…" a nuestras creaciones vectoriales.

[http://www.ateneupopular.com/diseno/colec](http://www.ateneupopular.com/diseno/coleccion-de-pinceles-para-adobe-illustrator/)[cion-de-pinceles-para-adobe-illustrator/](http://www.ateneupopular.com/diseno/coleccion-de-pinceles-para-adobe-illustrator/)

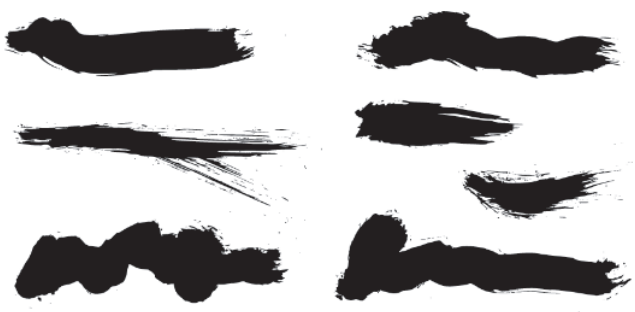

### **Estudio casero (fotografia)**

 Quizás no te puedas permitir una gran inversión a la hora de construir un pequeño estudio de fotografía, así que si lo que necesitas es algo realmente pequeño, hoy te traemos algo muy simple y de costes ridículos.

### **Materiales:**

- $2$  DIN A3
- Celo (adhesivo)
- Tijeras
- Fuente de iluminación

**Paso 1:** Le cortaremos a un Din A3 2cm. de un lado, para que quede más estrecho que el otro.

**Paso 2:** Colocaremos la hoja cortada delante nuestro, encima de una mesa, orientada de manera vertical. Al extremo más cercano a nosotros le pondremos un trozo de celo para pegarlo a la mesa. El extremo lejano lo levantamos y lo enganchamos a cualquier objeto que lo mantenga elevado, de manera que la hoja haga una pequeña cuesta (mirar la fotografía).

**Paso 3:** Hacemos una forma de cúpula con el otro Din A3 pegando los extremos con celo a la mesa para poderla fijar y recubriendo el otro.

**Paso 4:** Ponemos el objeto a fotografiar en el centro del macroestudio y realizamos la fotografia.

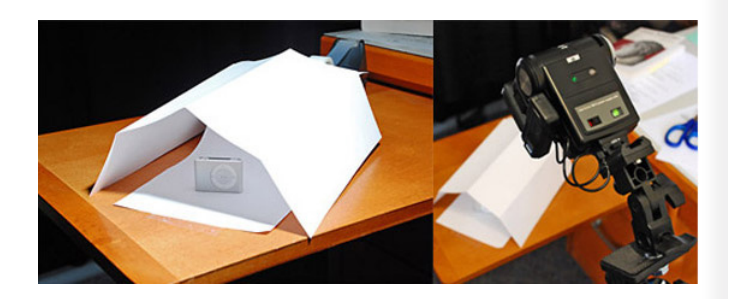

Fotografias realizadas con este microestudio:

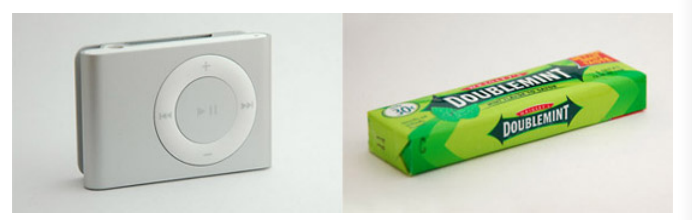

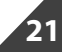

### Para aquellos de vosotros que os importa hablar correctamente, **¿cómo se debe decir? ¿la yema es blanca o las yemas son blancas?**

¿Sabes la respuesta? Envíanosla y propón el acertijo del próximo número a [colaboraciones@pandemiafanzine.com](mailto:colaboraciones%40pandemiafanzine.com?subject=)

### <span id="page-22-0"></span>**Medical University of Lublin**

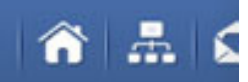

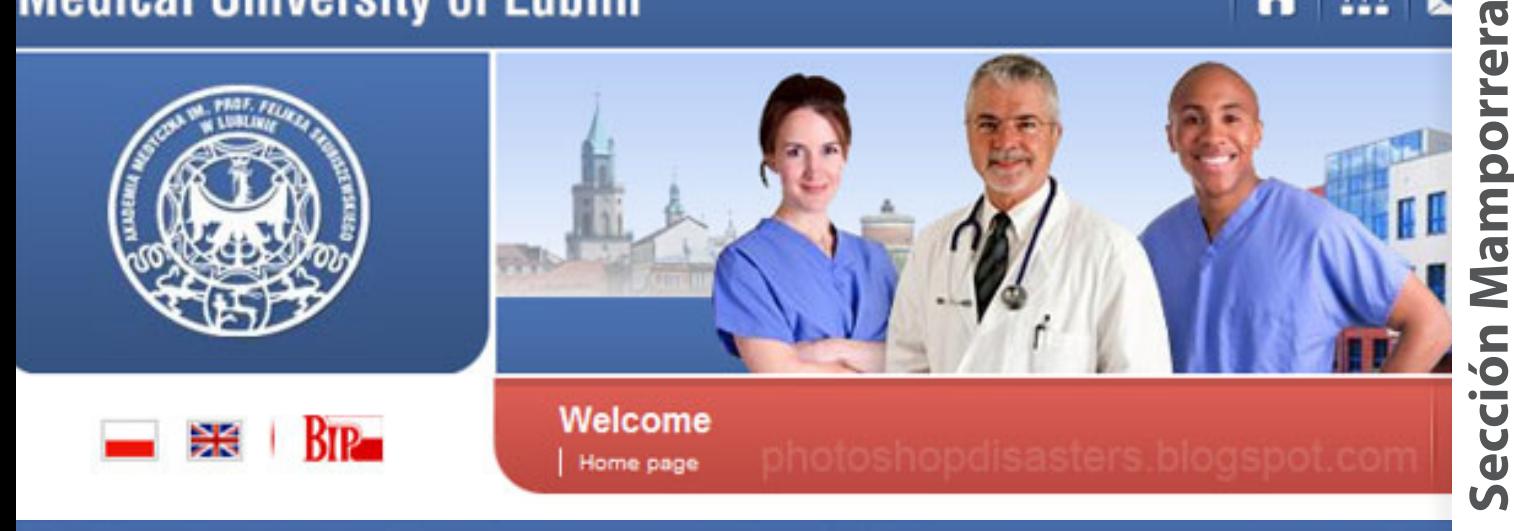

### **Uniwersytet Medyczny w Lublinie**

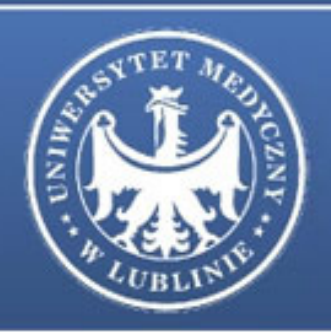

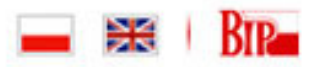

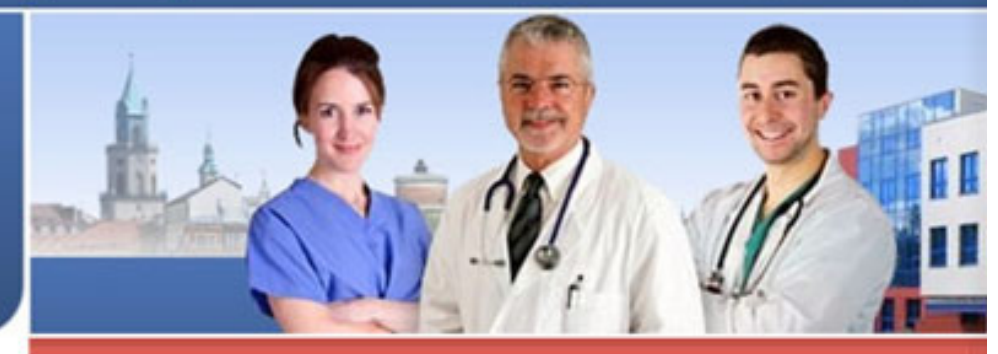

Witamy na stronie Uniwersytetu Medycznego Strona główna

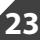

Esto me suena

Esto me suena

**24**

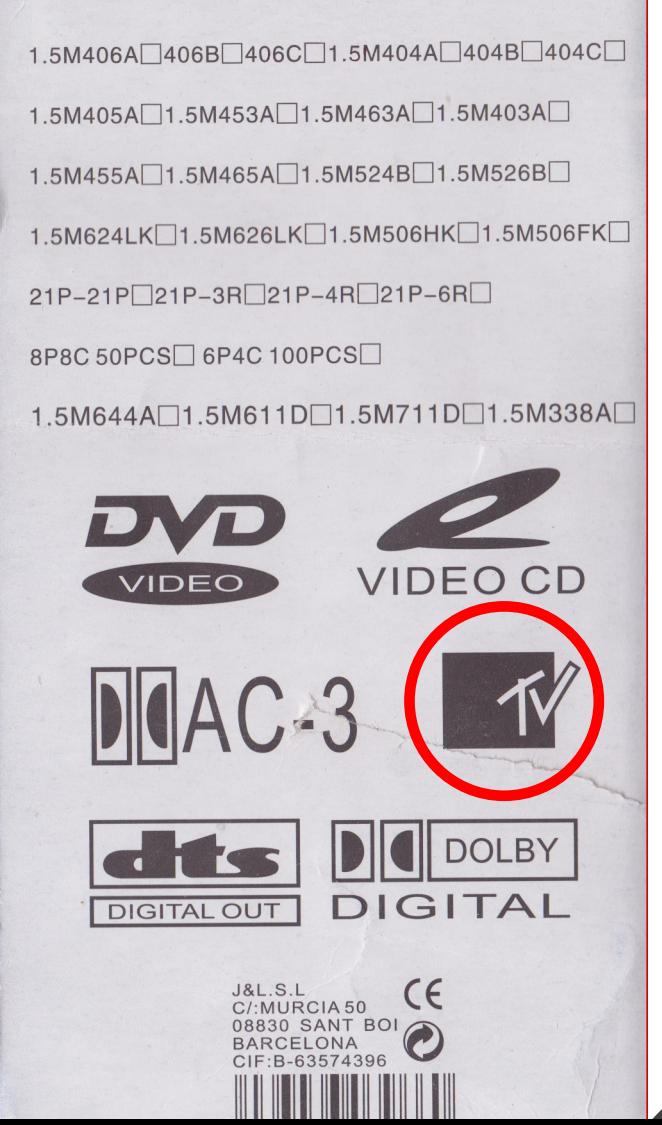

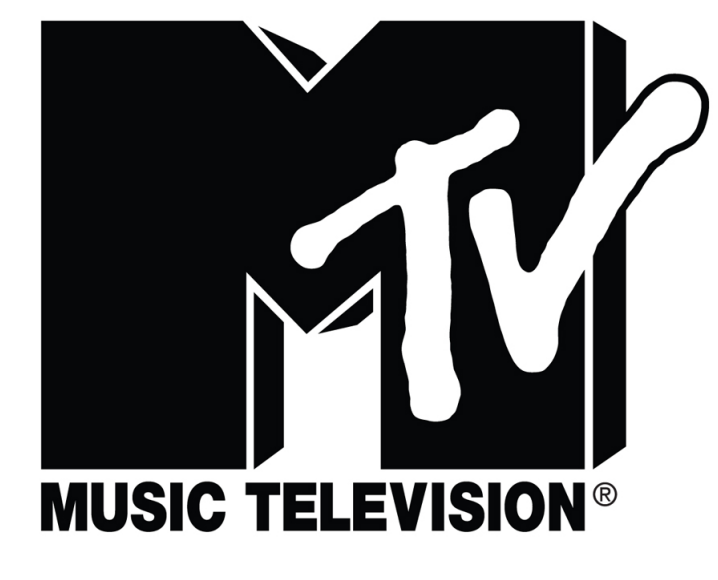

### <span id="page-24-0"></span>**¡Sorpréndenos! Lo que salga de los mejores huevos**

### **Envía tu mejor ilustración a colaboraciones@pandemiafanzine.com**

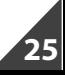

**El tiempo es el mejor maestro, desgraciadamente mata a todos sus estudiantes** <span id="page-26-0"></span>- ¿Te has enterado de las últimas noticias?

### - ¿Qué?

- El universo es infinito…
- ¿Qué entiendes tú por infinito?
- Que cuando tu estas allí, también puedes estar aquí. Es la "paralexia" de los universos.

-Yo como universo entiendo de que todos somos todo.

- ¿Todo? ¿Incluso tú puedes ser esta cerveza?
- Tú eres esta cerveza.
- Pues me voy a beber a mí mismo.

- Pero que tú no eres esta cerveza, estamos hechos de cuatro amono, amilo.... son aminoácidos me parece…

- ¿Aminoácidos? ¿Pero eso no es lo que lleva el Actimel?
- Son cuatro, y todo somos todo.
- ¿Y qué? El universo es una palanca.

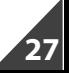

### - ¿Una palanca? Eso es un poco "generalista".

- Si me permites me voy a sentar para hablar de tú a tú, la palanca es el universo.
- ¿Y para ti una palanca qué es?
- Abrir una birra.
- Vale, ¿y qué abre el universo?
- Una cerveza. El universo es tu polla, o la mía.
- Y mi brazo o tu brazo también.
- Sí.
- Y tu brazo y tu polla, y mi brazo y mi polla…
- Es el universo.
- No, no, no... eso junto hace lefa.
- No quiero estar cerca de ti cuando pase eso.
- No estás muy buena posición para decir eso, estás sentado en el suelo delante de mí.

### <span id="page-28-0"></span>**¡Refreescanos! Aquí todo tiene cabida**

### **Envía lo que quieras a colaboraciones@pandemiafanzine.com**

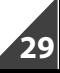

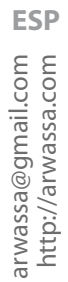

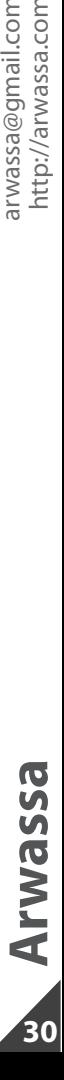

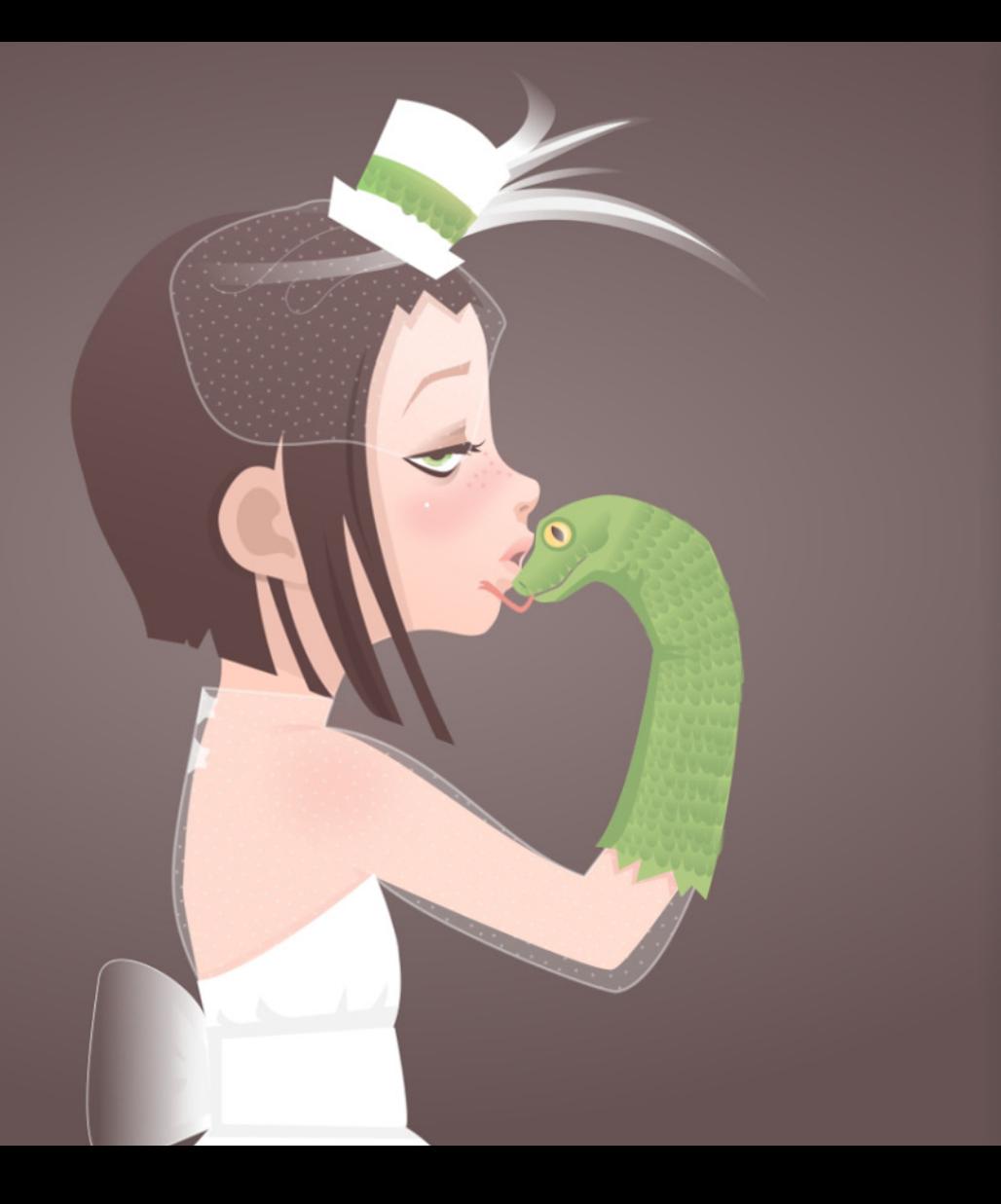

### <span id="page-30-0"></span>**El método Jerry Seinfeld**

Los hábitos productivos son difíciles de reproducir porque generalmente van contra nuestra naturaleza, instinto o tendencia que suelen ser justo las contrarias. Al hábito se llega por la repetición de gestos y de rutinas y es ahí donde el método de Jerry Seinfeld entra en juego.

### **Es tan sencillo que contarlo suena ridículo, pero es tan eficaz que contarlo es imprescindible.**

Imprime o consigue un calendario de proporciones generosas y ponlo en una pared que vayas a ver con mucha frecuencia. No se trata de esconderlo sino de verlo "sí o sí". Lo recalco: tienes que ponerlo en un sitio que inevitablemente vayas a ver.

El primer día en el que logres hacer lo que te proponías marca con un rotulador bien grueso y de color vivo (rojo por ejemplo) ese día en el calendario. Pon una gran equis. Y haz lo mismo con los siguientes en que logres reproducirlo. Cada nuevo día conseguido, una gran equis.

La visión de ese calendario te "obligará" a repetir cada día ese gesto o esa rutina. Poco a poco irás ganando en naturalidad y al cabo del tiempo no tendrás que mirar al calendario para reproducirlo. "Te saldrá de dentro". No obstante, sigue marcando con una equis cada nuevo día. Aunque creas que "ya lo tienes", sigue marcando el calendario cada día.

Si un día te saltas tu rutina en lugar de una equis colorea por completo la casilla de ese día. El objeto es que destaque bien sobre el resto de días y te convenzas de que tienes que volver a tu rutina y seguir trabajando ese hábito. Y es que después de saltarte un día es mucho más fácil hacerlo también al siguiente.

Una vez que hayan pasado los días, las semanas o los meses podrás prescindir del calendario. Ese gesto que al principio casi iba contra tus instintos… ahora te saldrá solo con total espontaneidad.

### **Libro/Película/Documental:**

### **Novela gráfica:** From Hell (Alan Moore y Eddie Campbell)

Es la obra maestra de Alan Moore, considerado el mejor escritor de cómics de la historia, y Eddie Campbell, el dibujante perfecto para esta obra, en la que se puede asistir a la representación definitiva del mito de Jack el Destripador así como a una disección sin piedad de la sociedad victoriana.

### **Buscador de tutoriales:**

<http://www.tutsearch.net/>

**Beca Pasarela (Grados superiores):**

<http://www.fue.es/pasarela/>

### **Película:** Amores Perros

Ciudad de México, un fatal accidente automovilístico. Tres vidas chocan entre sí y nos revelan lo perro de la naturaleza humana.

### **Documental**: Can Tunis

Documental que ilustra la vida cuotidiana de la barriada barcelonesa de Can Tunis.

### **Página web con oferta/demanda de trabajo freelance:**

<http://www.infolancer.net/>

**¿Por qué las ciruelas negras son rojas cuando estan verdes?**

### <span id="page-33-0"></span>**PRÓXIMO NÚMERO:**

Si te apetece colaborar puedes hacerlo en varias secciones y puedes enviar tantas ilustraciones como quieras:

### Ilustración/diseño temático:

Tema nº5 (Octubre): **Série B**

Tema nº6 (Noviembre): **Maneras de suicidarse** Esta ilustración/diseño puede ser realizado con cualquier técnica y con los recursos que creas necesarios mientras se adapte al tema concreto del mes (literal o conceptualmente).

### **Especicaciones técnicas: 19 x 15 cm (HORIZONTAL) RGB 150ppp**

### Caviar:

Temática libre. Pueden ser obras ya creadas. Se acepta cualquier tipo de colaboración. Las ilustraciones o diseños deben ser potentes grácamente.

**Especicaciones técnicas: 19 x 15 cm (HORIZONTAL) RGB 150ppp**

### Libre albedrio:

Esta sección está dedicada a todo aquel que quiera colaborar en el fanzine y no quiera ceñirse a la temática mensual propuesta. Puedes colaborar con cualquier creación: ilustración, cómic, diseño, poema, escritos, etc.

### **Especicaciones técnicas: 19 x 15 cm (HORIZONTAL) RGB 150ppp**

### Imagen de cierre:

Una ilustración/diseño que simbolice el acto de cerrar. Será utilizada una única imagen por número.

**Especicaciones técnicas: 20 x 15 cm (HORIZONTAL) RGB 150ppp**

**Todas las colaboraciones deberán estar en JPG e incluir el nombre del autor en el archivo. En el mail de la colaboración se deberá incluir la sección a la que va destinada la colaboración, el nombre del autor, el lugar de origen y una página web (si la hay).**

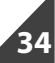

### **Colabora:**

<span id="page-34-0"></span>**[colaboraciones@pandemiafanzine.com](mailto:colaboraciones%40pandemiafanzine.com?subject=)**

**Sugiere/critica: [hello@pandemiafanzine.com](mailto:hello%40pandemiafanzine.com?subject=)**

**Insúltanos:**

**[www.mazingermagoz.com](http://www.mazingermagoz.com ) [www.miguelmontanerllorente.blogspot.com](http://www.miguelmontanerllorente.blogspot.com )**

> **Para todo lo demás: [www.pandemiafanzine.com](http://www.pandemiafanzine.com)**

> > ¿Cómo nos has conocido?

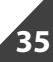

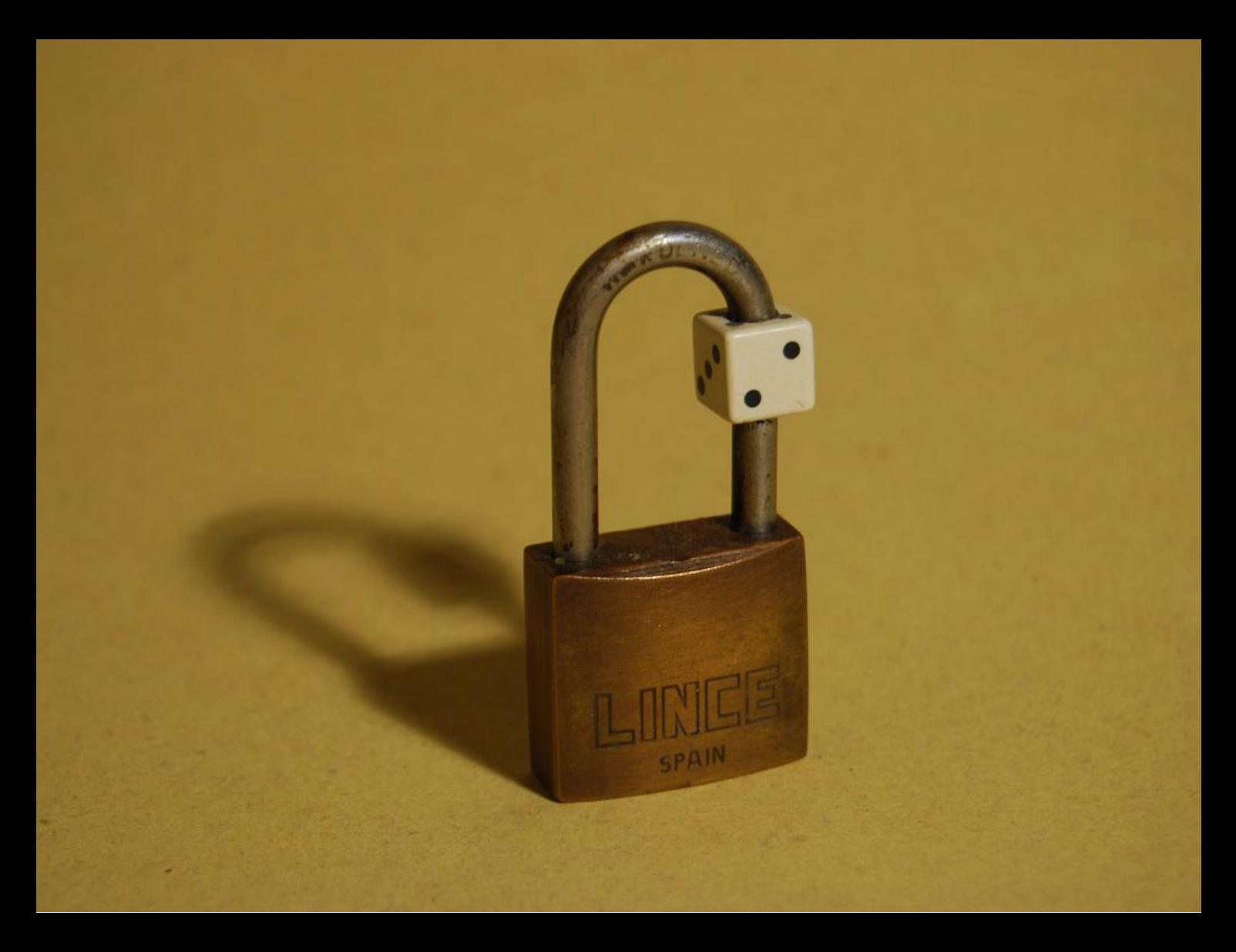